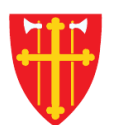

\*\* \* + \* \* \* \* \* +

 $\frac{1}{2}$ 

 $\mathbb{R}^*$ 

议

\* \* +

 $\frac{1}{2}$ 

 $\frac{1}{2}$ 

#### DEN NORSKE KIRKE Den norske kirkes medlemsregister

# Kvikkguide DKR

# Behandle skattefrie gaver

Versjon 2.0 08.02.2021

 $\frac{1}{2}$ 

\* \* +

 $\mathbb{R}^2$ 

### Behandle skattefrie gaver – Velg år og enhet

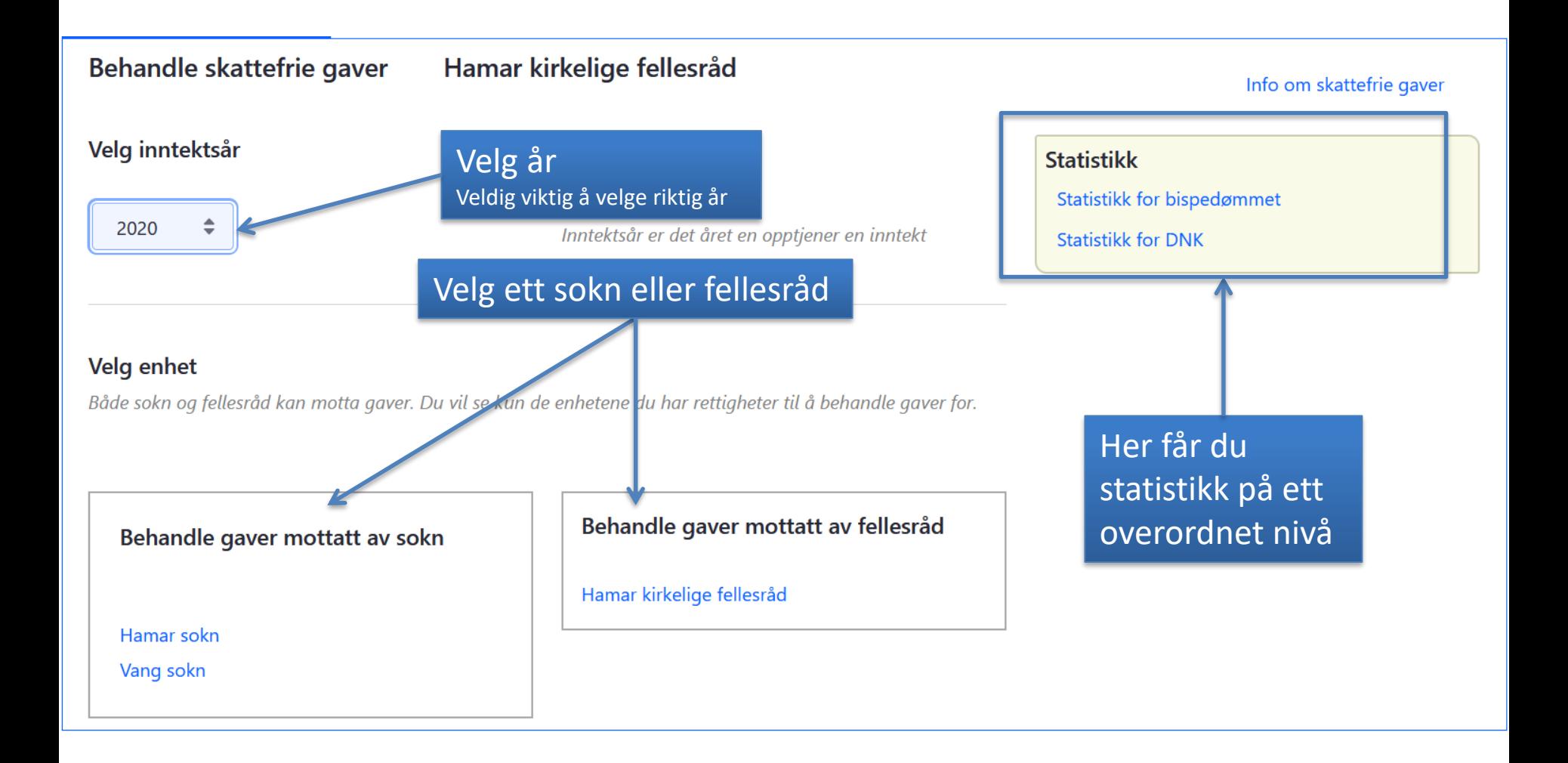

#### Behandle skattefrie gaver – Registrerte gaver

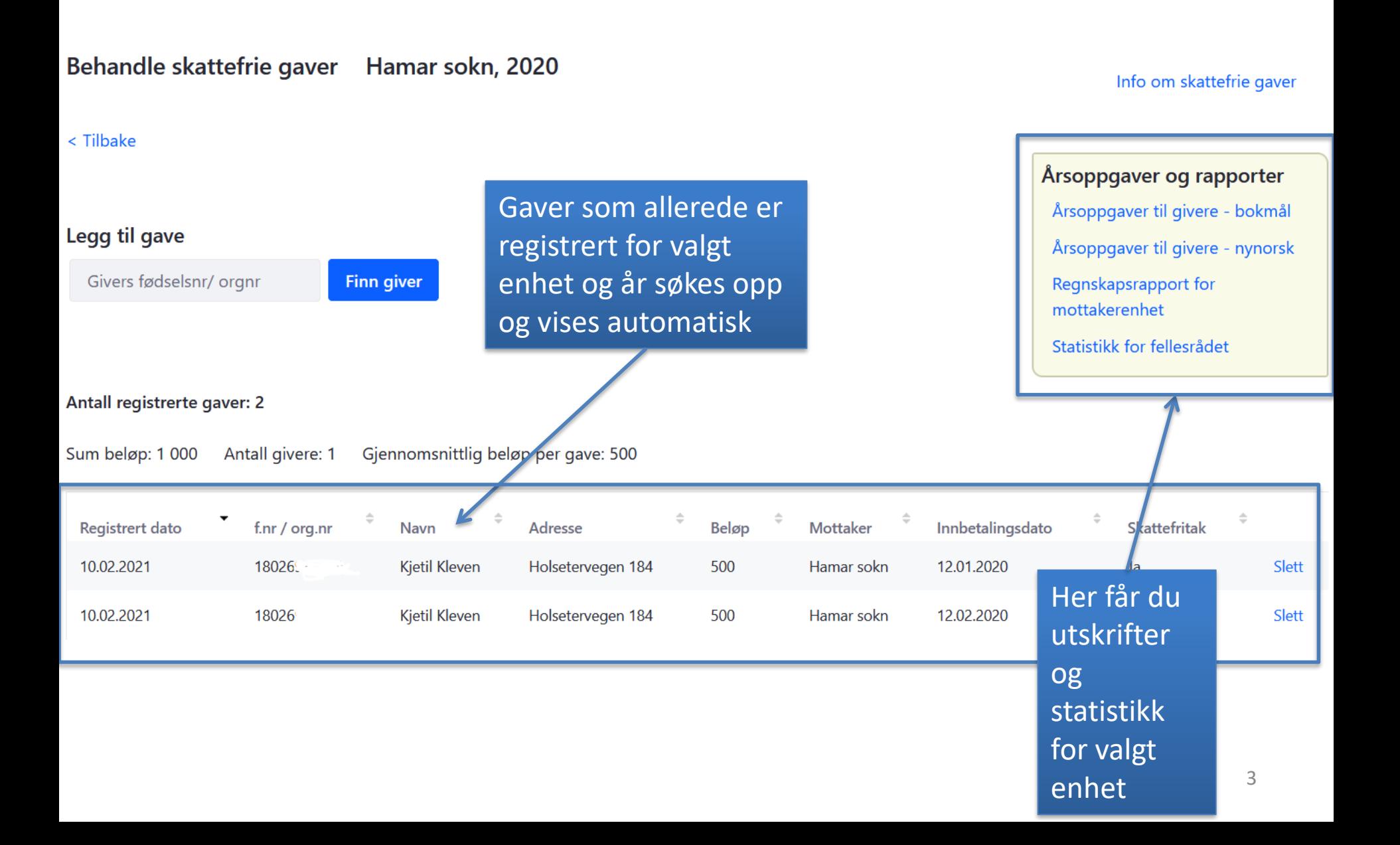

#### Behandle skattefrie gaver – Legg til gave

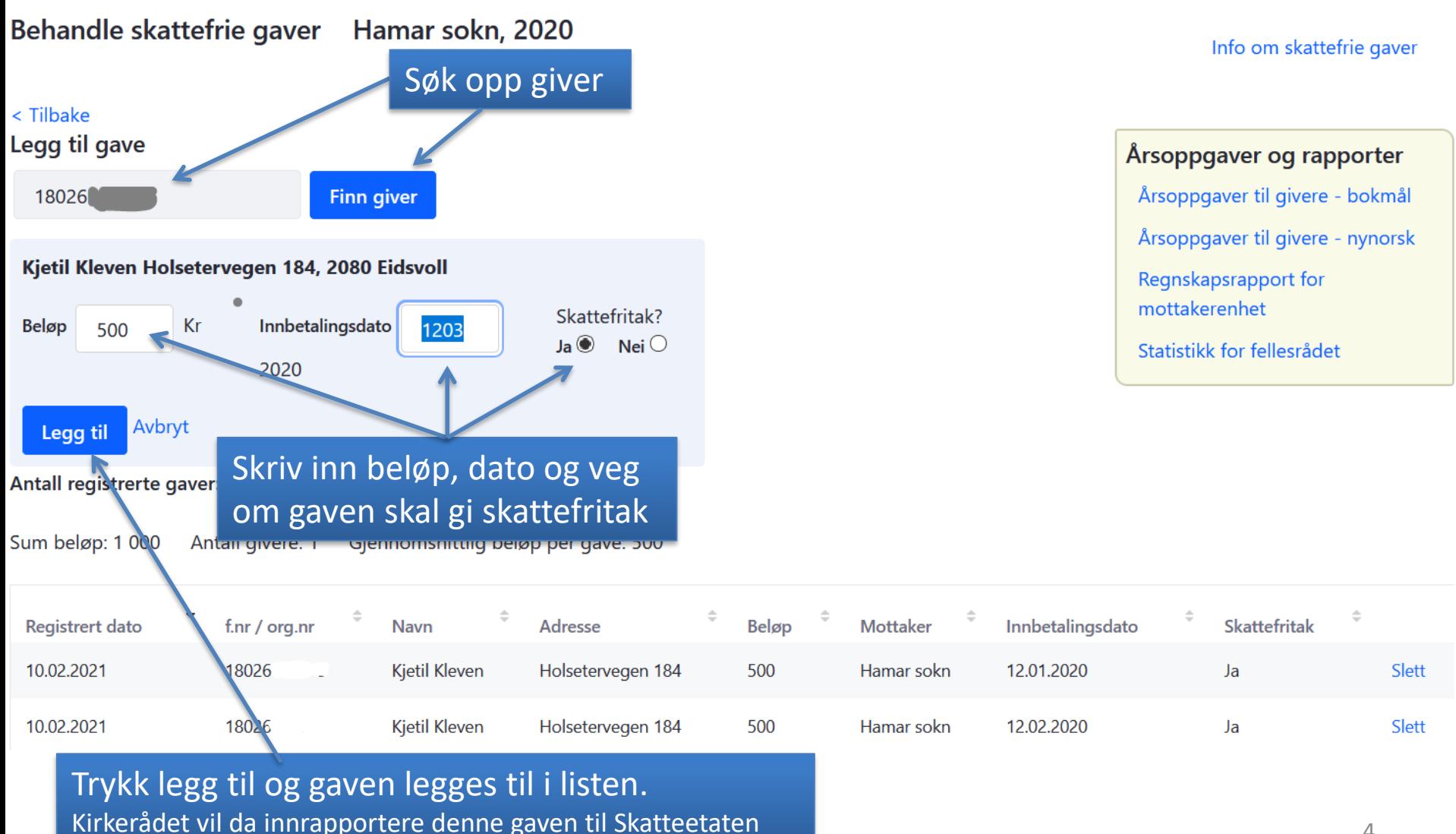

4

### Behandle skattefrie gaver – Slett gave

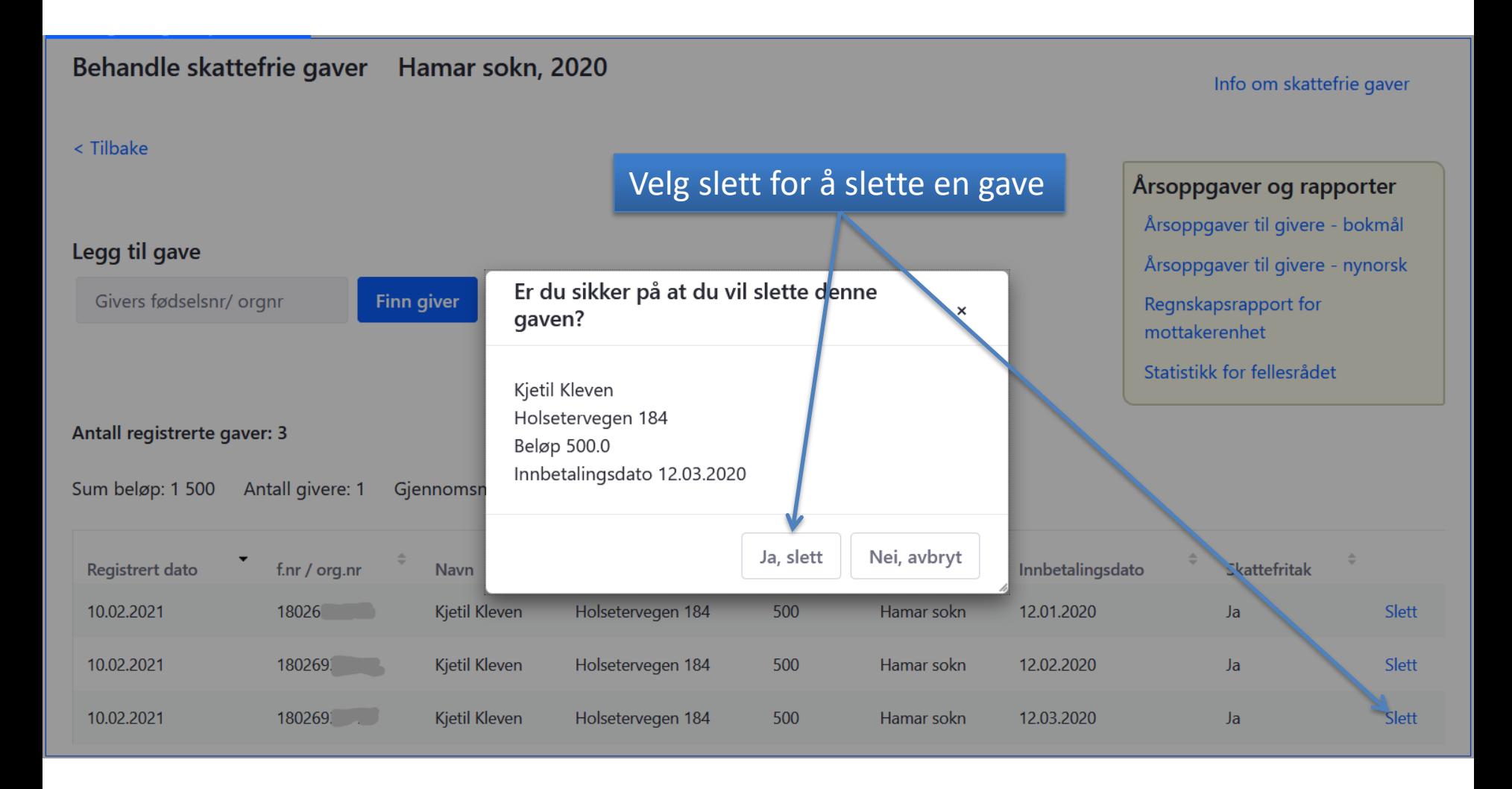

Det er per i dag ingen mulighet til å endre på en gave, har noe blitt feil, må du slette gaven og legge den inn på nytt.

## Behandle skattefrie gaver – Årsoppgave

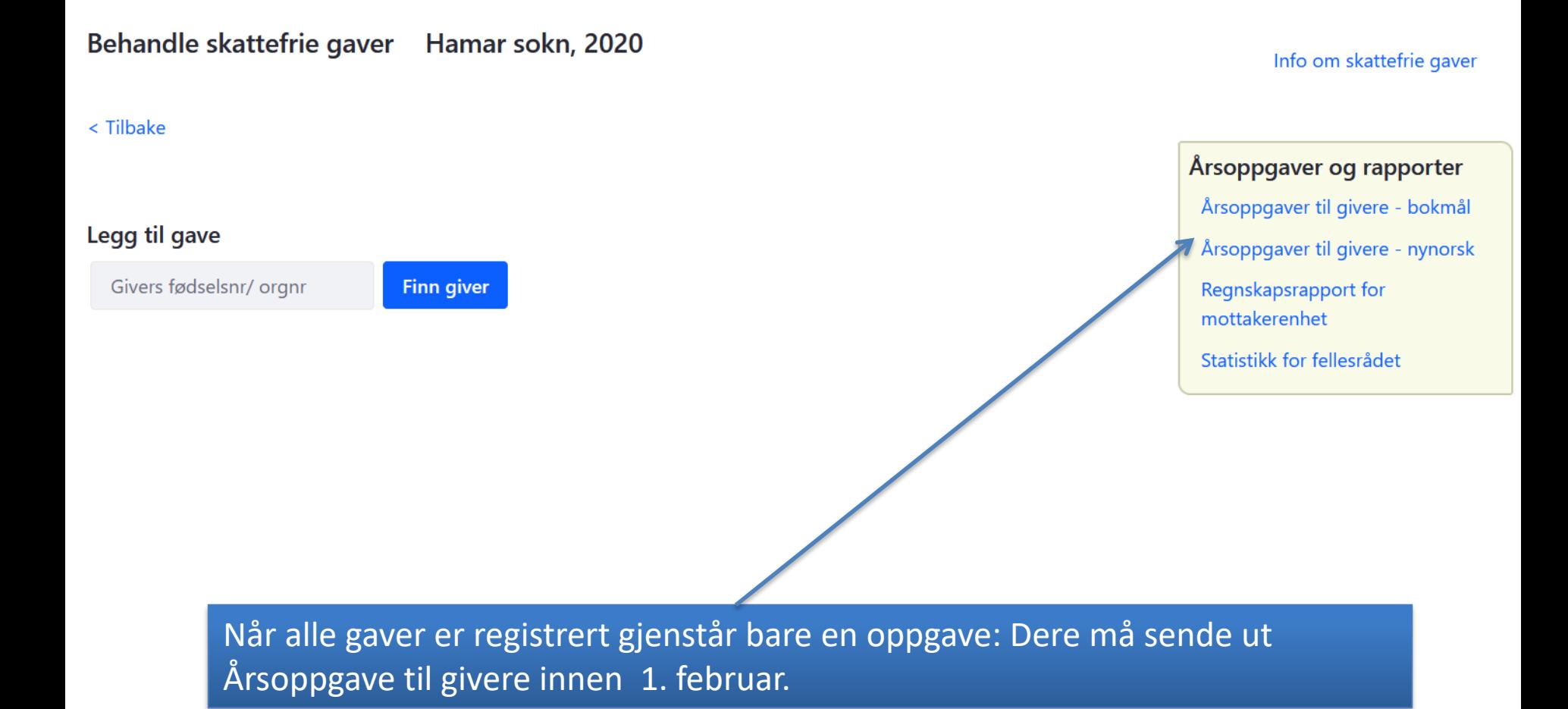